# The book was found

# WIN32 Network Programming: Windows(r) 95 And Windows NT Network Programming Using MFC

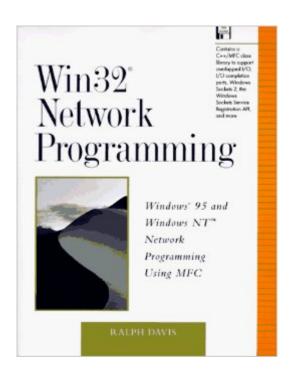

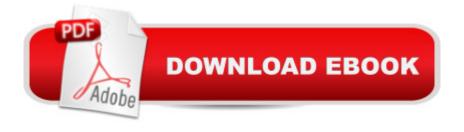

# **Synopsis**

WindowsA (R) 95 and Windows NTaA A coexist in many networked environments, and the two operating systems share a common networking API. However, there are some important differences in their capabilities and implementation. Win32A (R) Network Programming shows programmers how to build networked applications that leverage 32-bit features and functionality, covering both Windows 95 and Windows NT 4.0. From an industry veteran and a leading authority on network programming, the comprehensive coverage of Windows networking in this book includes:

\*strategies for building successful applications \*discussion of overlapped I/O, I/O completion ports, Windows Sockets (including Winsock 2), the Service Registration API, the Win32 Security API, RPC, and Named Pipes \*how to apply the Microsoft Foundation Classes and object-oriented programming principles to Win32 network programming and use them to hide the differences between Windows NT and Windows 95 Included on the disk are code examples from the book: a C++/MFC class library that extends MFC to support overlapped I/O, I/O completion ports, Windows Sockets 2, the Windows Sockets Service Registration API, and related functionality.0 201489309B04062001

## **Book Information**

Paperback: 832 pages

Publisher: Addison-Wesley Professional; Pap/Dskt edition (September 9, 1996)

Language: English

ISBN-10: 0201489309

ISBN-13: 978-0201489309

Product Dimensions: 9.1 x 7.4 x 1.7 inches

Shipping Weight: 3.2 pounds

Average Customer Review: 3.8 out of 5 stars Â See all reviews (4 customer reviews)

Best Sellers Rank: #2,895,944 in Books (See Top 100 in Books) #27 in Books > Computers &

Technology > Programming > APIs & Operating Environments > Win32 API #753 in Books >

Computers & Technology > Business Technology > Windows Server #1198 in Books >

Computers & Technology > Programming > Languages & Tools > C & C++ > C++

### Customer Reviews

There is a resurgence in Win32 programming brought about by a renewed interest in C++ program design. I searched among my personal reference books and only found scattered mention of Win32 operations in my old MFC references. I needed a more comprehensive and concentrated

compendium of Win32 knowledge and I found it in "Win32 Network Programming". If you are returning to the lower depths of Windows programming, this book can save you time and effort in reaching your goal. I have noticed a tendency in the last decade for reference books to shift to the teaching extremes in their approach to educating the reader. The "How To" books like this one are much fewer now. More of the new offerings are set either in the basic training of a computer language or settle entirely around the narrow application of that computer language to a highly limited area. Try finding a book on how to apply JQuery properly or the best use of C++ to build OOP. We are forced to return to the old references to find out how to master a spectrum of tasks. This "old school" book is one such that brings most of Win32 programming under one cover.In my world the meat of programming is applying the language to particular problems. Getting a new C++ C11 reference accomplishes little if it doesn't talk about file I/O, graphics, networking, or databases. I want far more than theory, I want the power of knowing how to apply the language to the computer's devices.This book provides that answer for Windows operating systems. If you need to know how to get traction for your program in Windows, this is one of the best places to find it and learn how to master the details.This 800 page book covers most aspects of Win32 in detail.

### Download to continue reading...

WIN32 Network Programming: Windows(r) 95 and Windows NT Network Programming Using MFC WINDOWS 10: WINDOWS 10 COMPANION: THE COMPLETE GUIDE FOR DOING ANYTHING WITH WINDOWS 10 (WINDOWS 10, WINDOWS 10 FOR DUMMIES, WINDOWS 10 MANUAL, WINDOWS ... WINDOWS 10 GUIDE) (MICROSOFT OFFICE) Network Marketing Success Blueprint: Go Pro in Network Marketing: Build Your Team, Serve Others and Create the Life of Your Dreams (Network Marketing ... Scam Free Network Marketing) (Volume 1) By Charles Petzold -Programming Windows 5th Edition Book/CD Package: The definitive guide to the Win32 API (Microsoft Programming Series) (5th Edition) (10.2.1998) PARTS Workbench for Win32 and OS/2 Report Writer - User's Guide (Win32 and OS/2 Version 3.0) Special Edition Using Mfc and Atl Digitalk PARTS Workbench for Win32 - 32-Bit Parts Assembly and Reuse Tool Set - User's Guide -Win32 Series Version 3.0 PARTS Workbench for Win32 - 32-Bit Parts Assembly and Reuse Tool Set - Reference (Win32 Series Version 3.0) Digitalk PARTS Workbench for Win32 - 32-Bit Parts Assembly and Reuse Tool Set - Script Language Guide - Win32 Series Version 3.0 Microsoft Mastering: MFC Development Using Microsoft Visual C++ 6.0 (DV-DLT Mastering) How to Set Up a Home Network: Share Internet, Files and Printers between Windows 7, Windows Vista, and Windows XP Special Edition Using the Win32 Api With Visual Basic 4 (Special Edition Using Series) Windows Nt Administration Using Win32 Perl (The Landmark Series) Beginning Mfc Com

Programming MFC Programming with Visual C++6 Unleashed with CDROM Professional Software Development with Visual C++ 6.0 & MFC (With CD-ROM) (Programming Series) Windows 10: A Beginner To Expert Guide - Learn How To Start Using And Mastering Windows 10 (Tips And Tricks, User Guide, Windows For Beginners) Group Policy: Management, Troubleshooting, and Security: For Windows Vista, Windows 2003, Windows XP, and Windows 2000 Windows 10: The Ultimate User Guide To Microsoft's New Operating System - 33 Amazing Tips You Need To Know To Master Windows 10! (Windows, Windows 10 Guide, General Guide) Windows 10 For Beginners: Simple Step-by-Step Manual On How To Customize Windows 10 For Your Needs.: (Windows 10 For Beginners - Pictured Guide) ... 10 books, Ultimate user guide to Windows 10)

**Dmca**